## Сводная ведомость результатов проведения специальной оценки условий труда

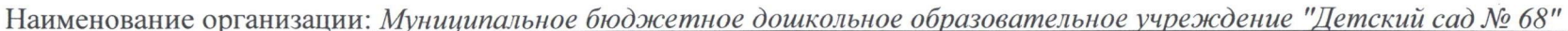

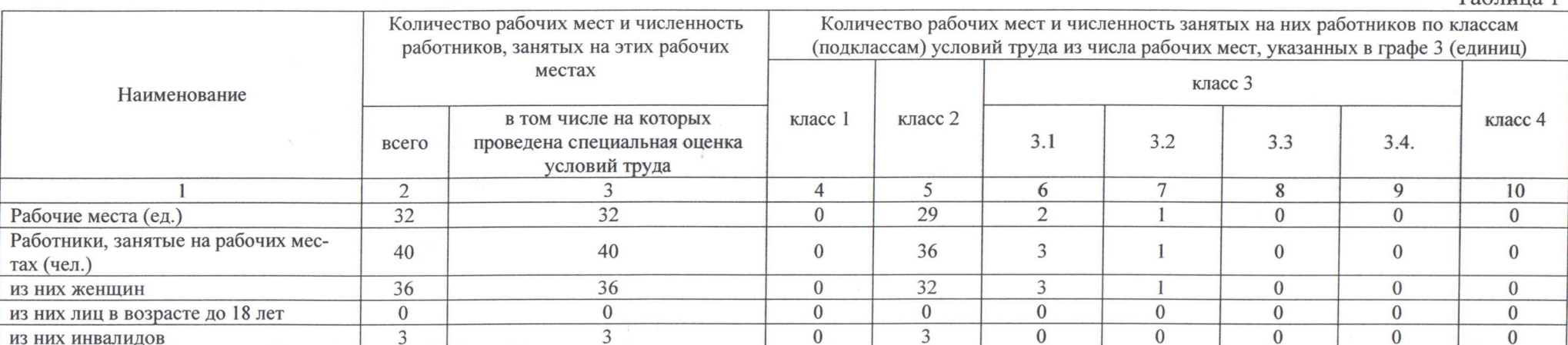

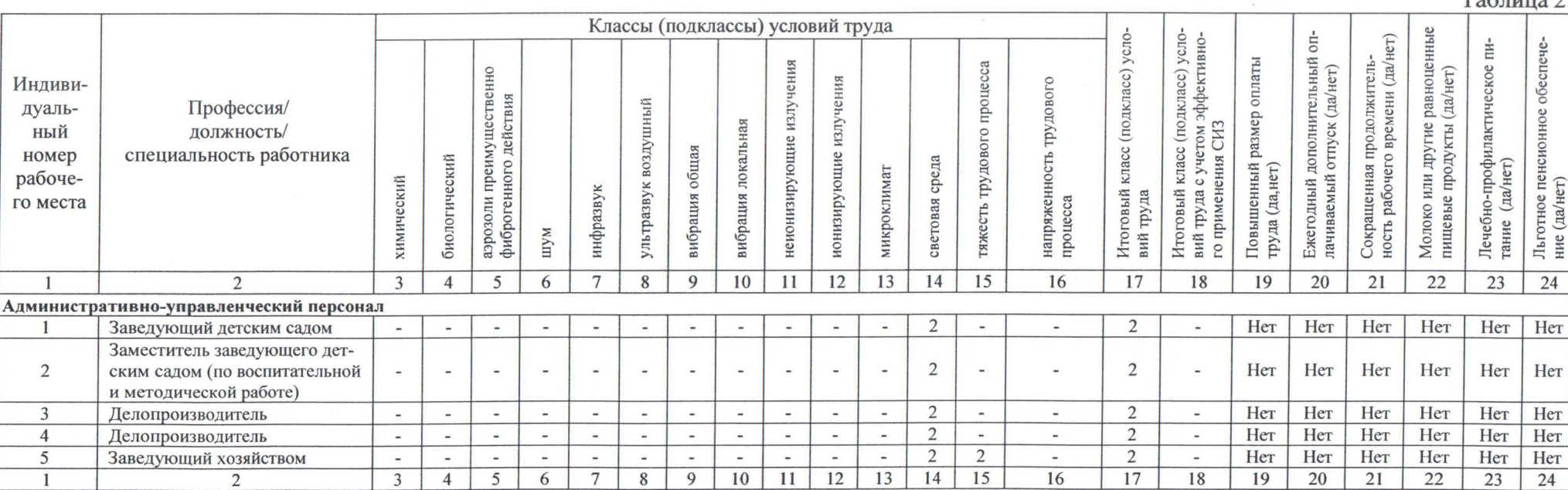

 $\frac{d^2}{d\mu}$ 

Сводная ведомость результатов проведения специальной оценки условий труда

## Таблица 2

Таблина 1

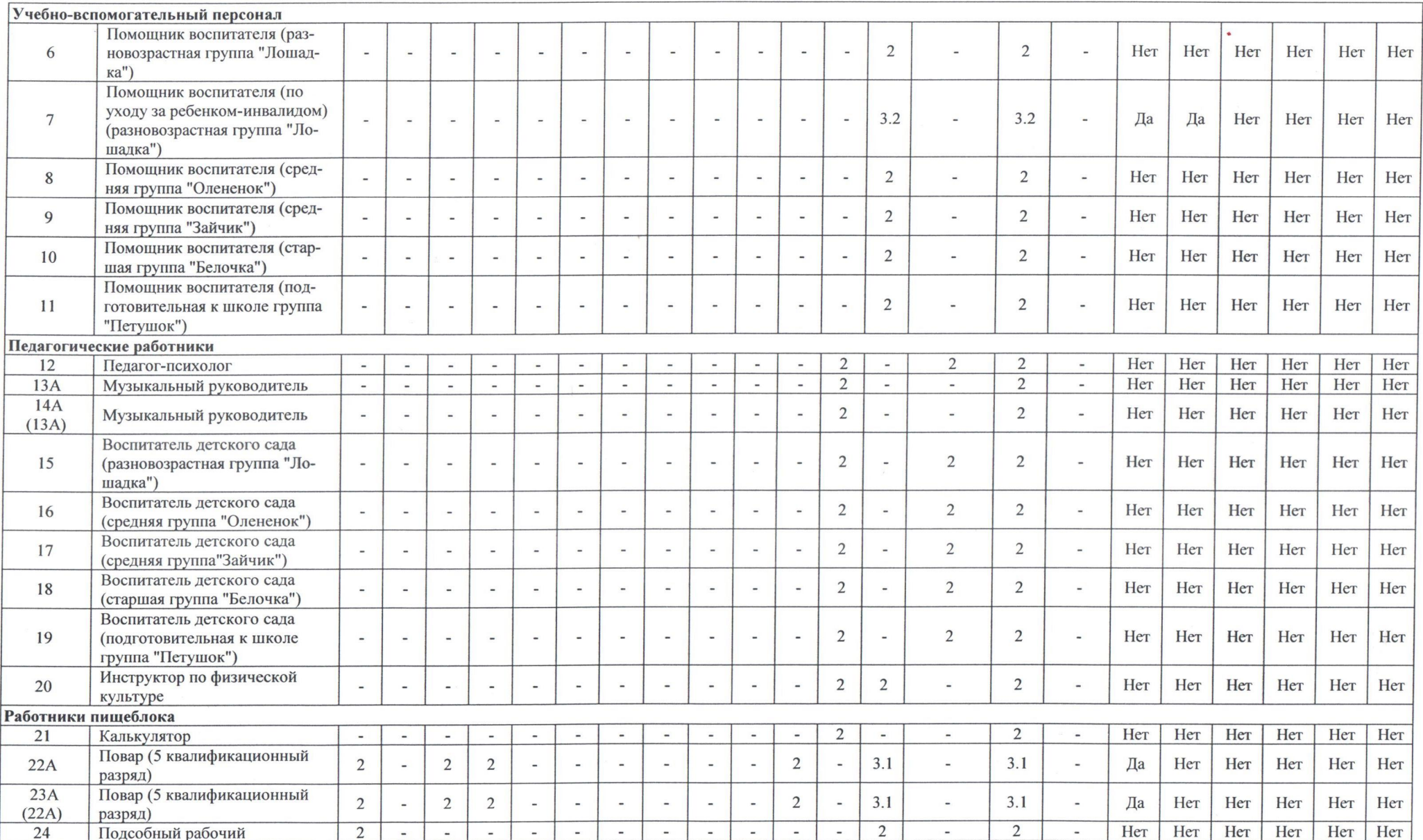

 $\sigma$ 

Сводная ведомость результатов проведения специальной оценки условий труда

 $\epsilon_{\rm B}$ 

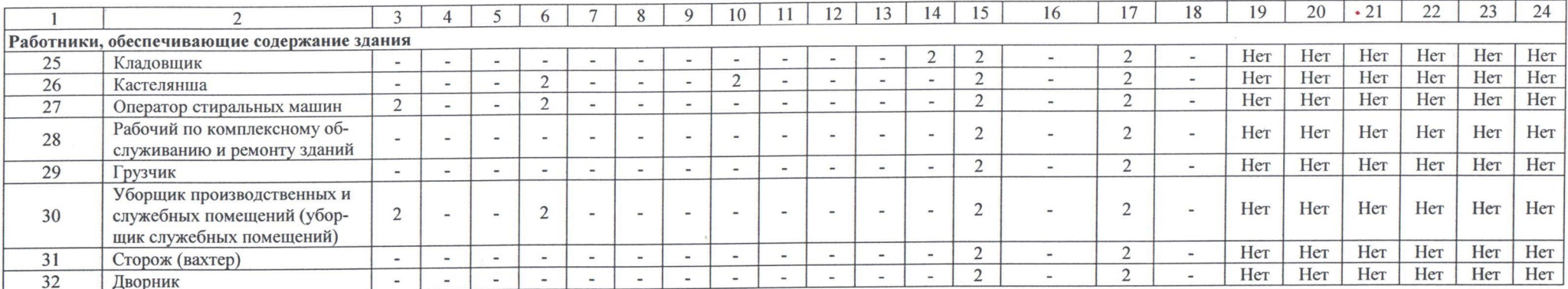

 $\mathbb{Z}$ 

 $\mathcal{I}$ 

Дата составления: 19.03.2018 г.

(№ в реестре экспертов)

Председатель комиссии по проведению специальной оценки условий труда OL. O.4. 20182 Болотова Н.Н. Заведующий детским садом  $\Phi$ .*H.O.*  $(\sqrt{2})$ (должность)

Члены комиссии по проведению специальной оценки условий труда:

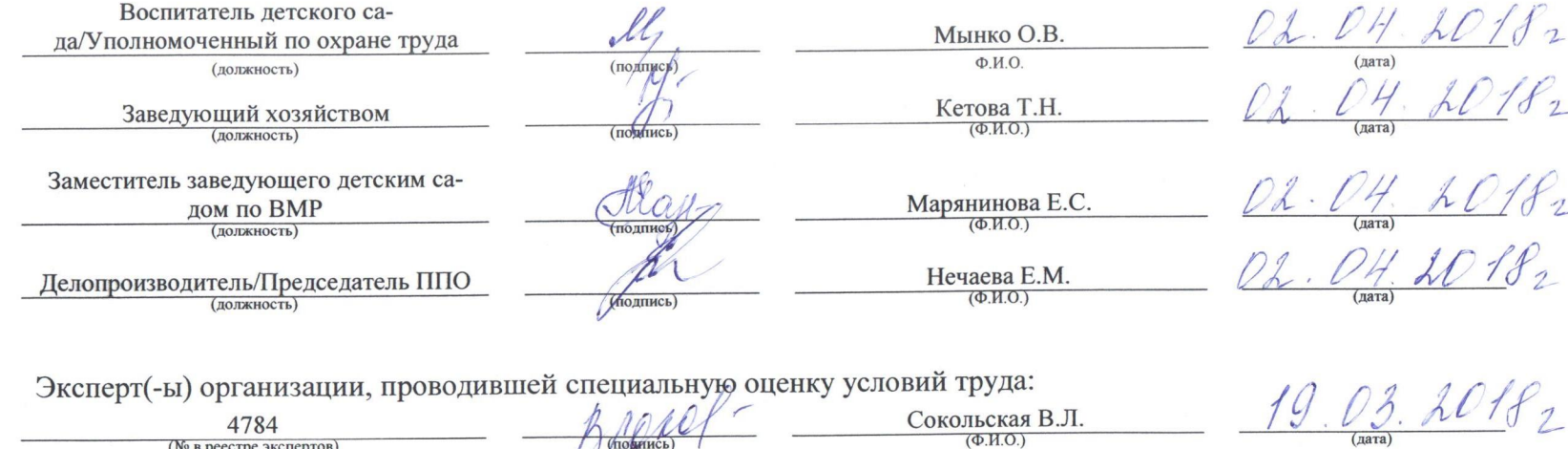

Сводная ведомость результатов проведения специальной оценки условий труда